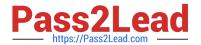

# ANC-201<sup>Q&As</sup>

Building Lenses, Dashboards, and Apps in Einstein Analytics

# Pass Salesforce ANC-201 Exam with 100% Guarantee

Free Download Real Questions & Answers PDF and VCE file from:

https://www.pass2lead.com/anc-201.html

100% Passing Guarantee 100% Money Back Assurance

Following Questions and Answers are all new published by Salesforce
Official Exam Center

- Instant Download After Purchase
- 100% Money Back Guarantee
- 365 Days Free Update
- 800,000+ Satisfied Customers

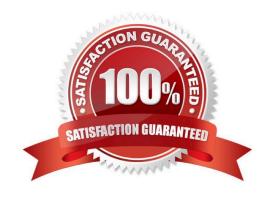

# https://www.pass2lead.com/anc-201.html

# 2024 Latest pass2lead ANC-201 PDF and VCE dumps Download

#### **QUESTION 1**

The Universal Containers company uses Einstein Analytics to build dashboards for different departments: Sales, Service, and Marketing. Users for the same department have the same role and need to have access to the same dashboards. Dashboards for different departments use some common datasets with the same row-level security.

How can an Einstein Consultant address this need?

- A. Create one application for each department and use roles to share applications.
- B. Create one application for each department, put common datasets in the shared app, and use profiles to share applications.
- C. Create one application for each department, put common datasets in the shared app, and use roles to share applications.
- D. Create one application for each department, put common datasets in the shared app, and use permission sets to share applications.

Correct Answer: C

#### **QUESTION 2**

An insurance company has many Einstein Analytics dashboards that show the influence of weather, such as atmospheric temperature, on customer cases. A service agent commented that it is sometimes difficult to determine, by looking at a dashboard, whether the temperature data is reported in degrees Fahrenheit or in degrees Celsius.

How can a dashboard designer ensure the temperature data is easier to interpret on the dashboards?

- A. Add a text widget to the dashboard to indicate Fahrenheit or Celsius.
- B. Use the XMD node in the dataflow to customize the number format of the field.
- C. Customize the number format in the number widget properties of the dashboard.
- D. In Explorer, go to the Fields menu and then customize the number format of the measure.

Correct Answer: A

#### **QUESTION 3**

Benito has Viewer access to a new Einstein Analytics app. He wants to build and edit a dashboard using the Seed Bank dataset in this new app. What must an admin do for Benito to do this?

- A. Grant Benito access to all datasets in the org.
- B. Assign Benito a permission set that contains the permission: Create and Edit Analytics Dashboards.
- C. Grant Benito access to the app that contains the Seed Bank dataset and assign him a permission set that contains the Create and Edit Analytics Dashboards permission.

# https://www.pass2lead.com/anc-201.html

2024 Latest pass2lead ANC-201 PDF and VCE dumps Download

D. Assign Benito a permission set that contains the permission: Create and Manage Analytics Apps.Correct Answer: C

#### **QUESTION 4**

Maximum concurrent API Analytics calls per org

- A. 200
- B. 500
- C. 100
- D. 50

Correct Answer: C

### **QUESTION 5**

Can you share data from a widget?

- A. No, you can\\'t share data from a widget.
- B. Select the step of the widget and share data.
- C. Select "Share" icon, click on "Download", and select "Download in .png, .XLS, or CSV" format.
- D. Only with the proper Einstein Analytics Platform license.

Correct Answer: C

<u>Latest ANC-201 Dumps</u> <u>ANC-201 VCE Dumps</u> <u>ANC-201 Braindumps</u>